# IRON MOUNTAIN®

# **Commande de collecte**

GESTION DES DOCUMENTS - IRON MOUNTAIN CONNECT™

C3.2 08.16

© 2016 Iron Mountain Incorporated. Tous droits réservés. Iron Mountain et le logo de la montagne sont les marques déposées d'Iron Mountain Incorporated. Toutes les autres marques sont la propriété de leurs détenteurs respectifs. Iron Mountain Connect est une marque commerciale d'Iron Mountain Incorporated.

FR-XX-EXT-PPT-XXXXXX FR-RM-EXT-PPT-5262015

Les commandes de collecte vous permettent de spécifier le type et le nombre de boites et de documents à collecter et à remettre à Iron Mountain pour leur stockage.

Dans ce guide, vous apprendrez à :

- Passer une commande de collecte
- Confirmer votre commande de collecte
- Demander un service de collecte pour la voûte sécurisée (transport direct de bandes entre votre site à une voûte sécurisée d'Iron Mountain, par un véhicule Iron Mountain dédié).

**Remarque :** reportez-vous aux guides *Création d'une nouvelle boite* et *Création d'un nouveau document* pour en savoir plus sur la création de boites et de documents.

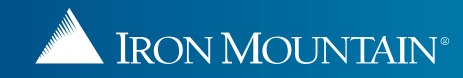

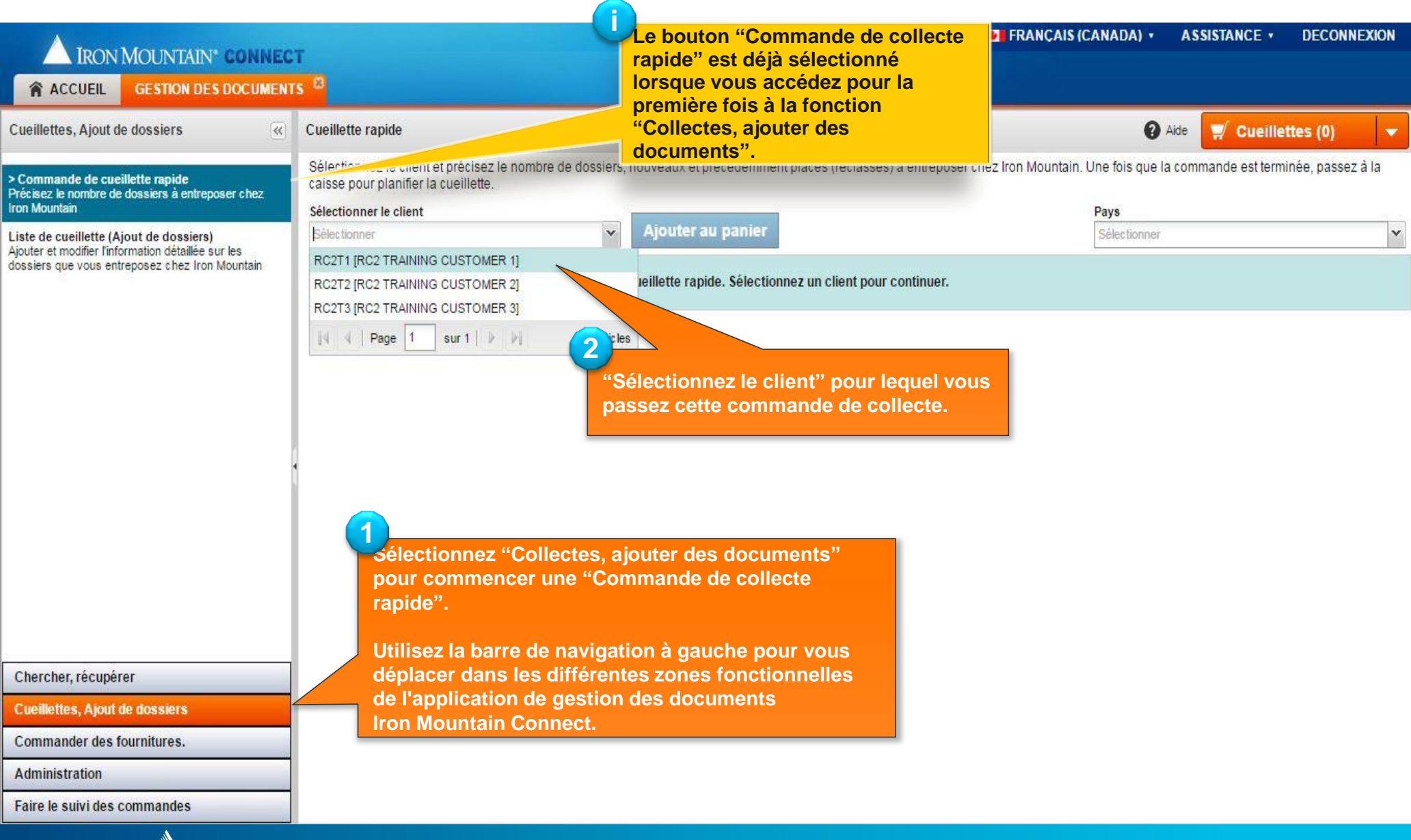

<span id="page-2-0"></span>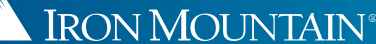

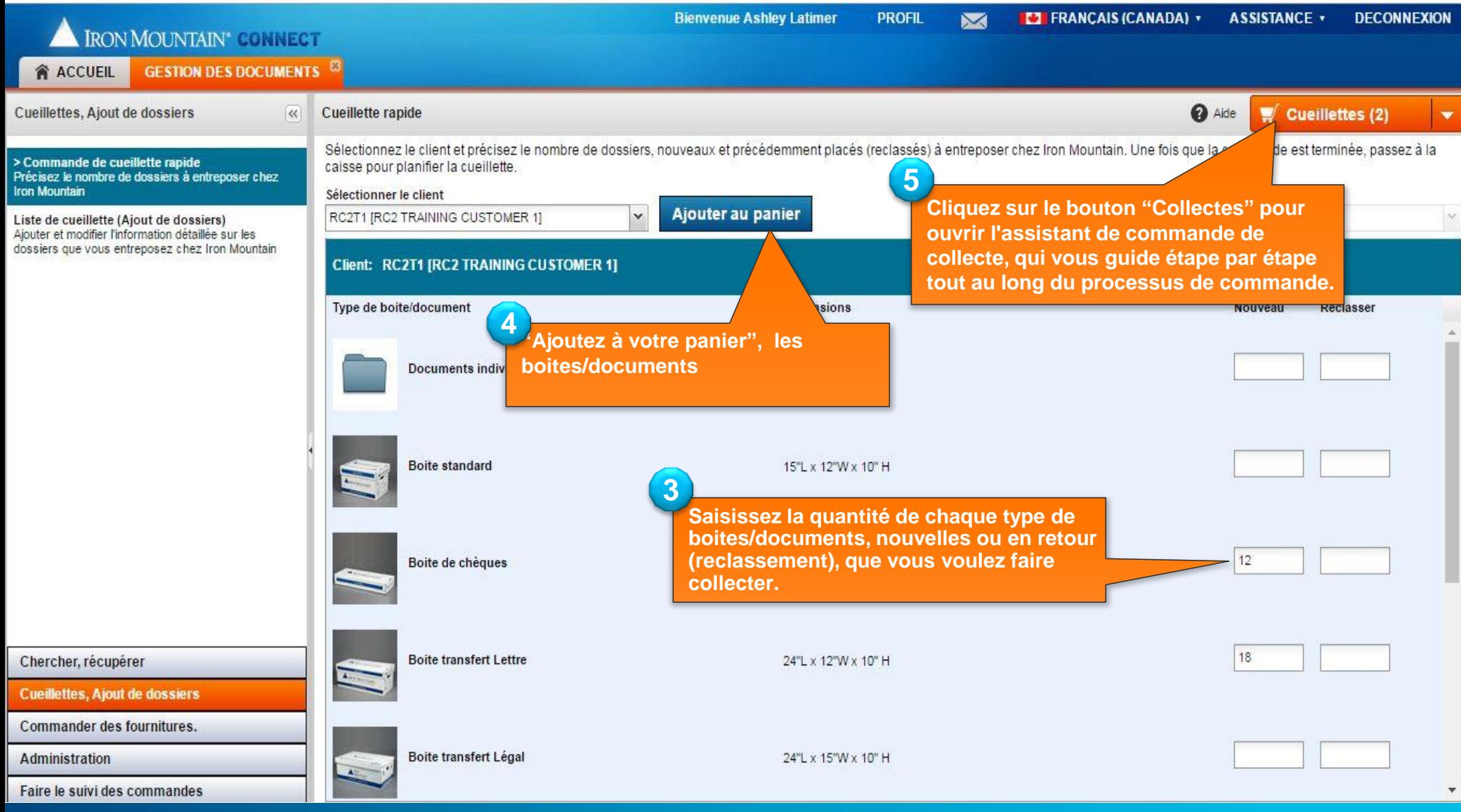

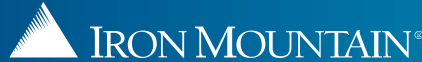

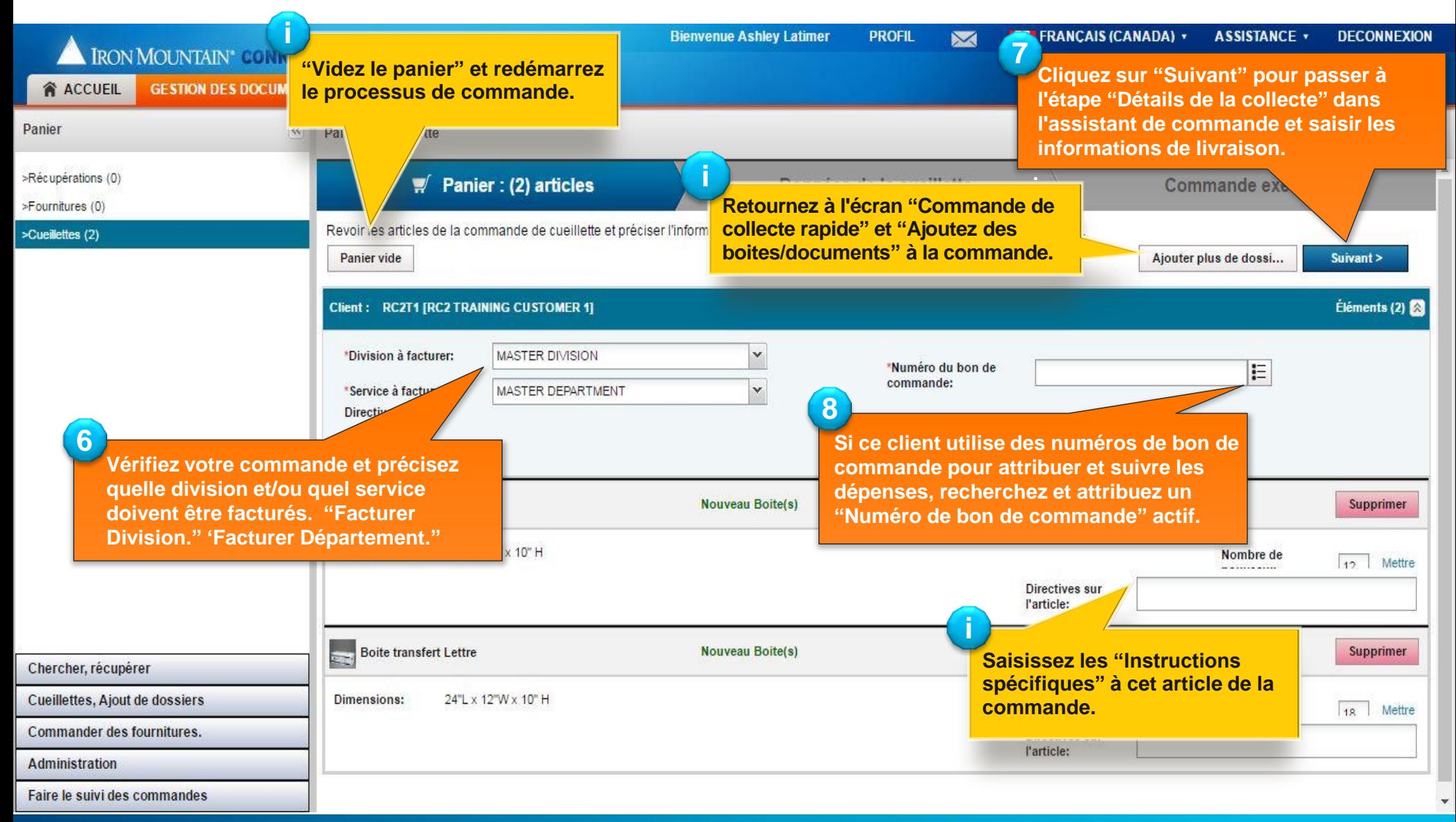

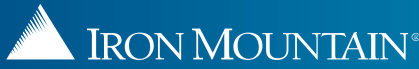

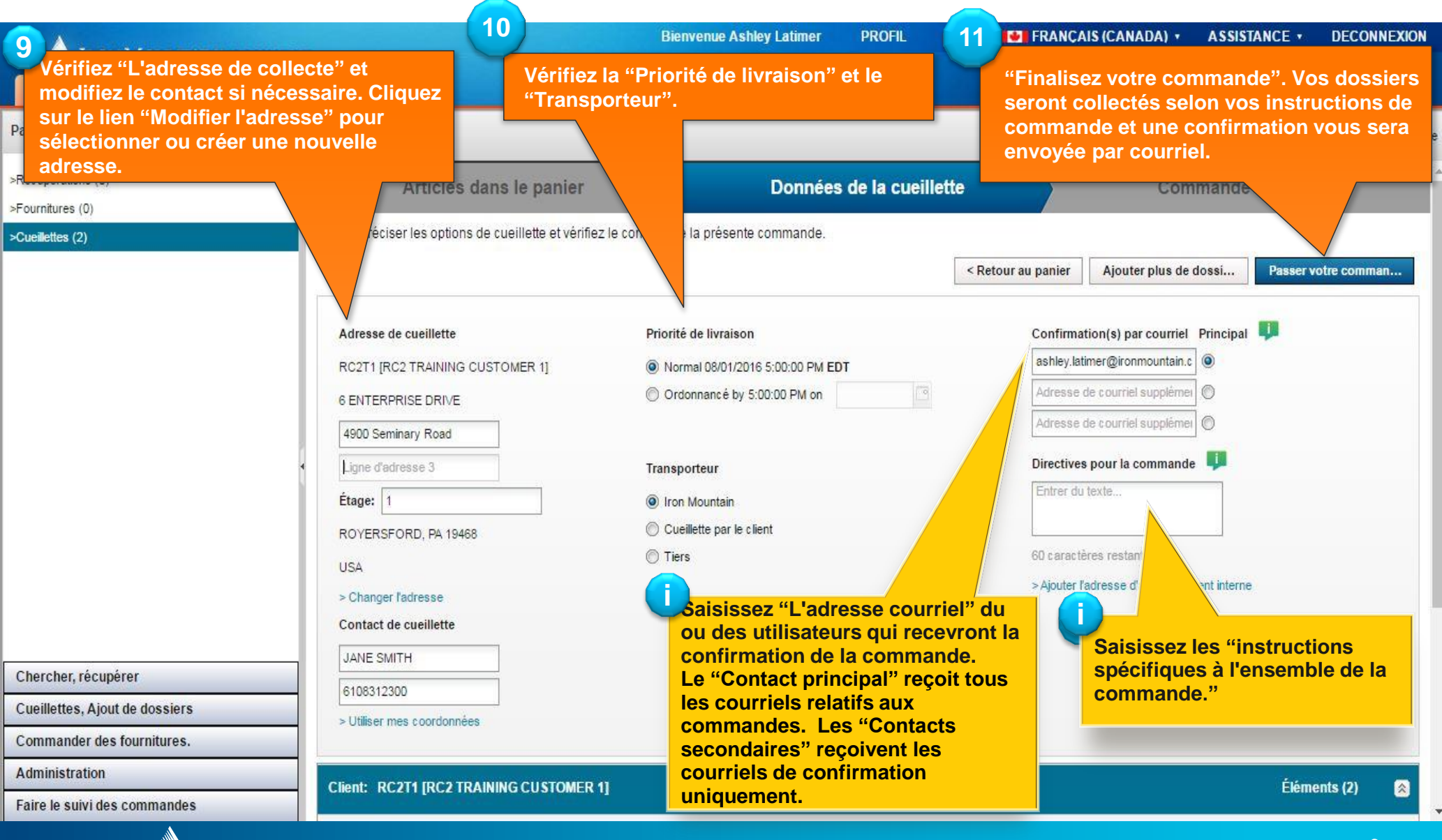

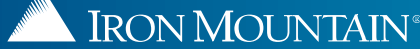

## **Confirmation de votre commande de collecte**

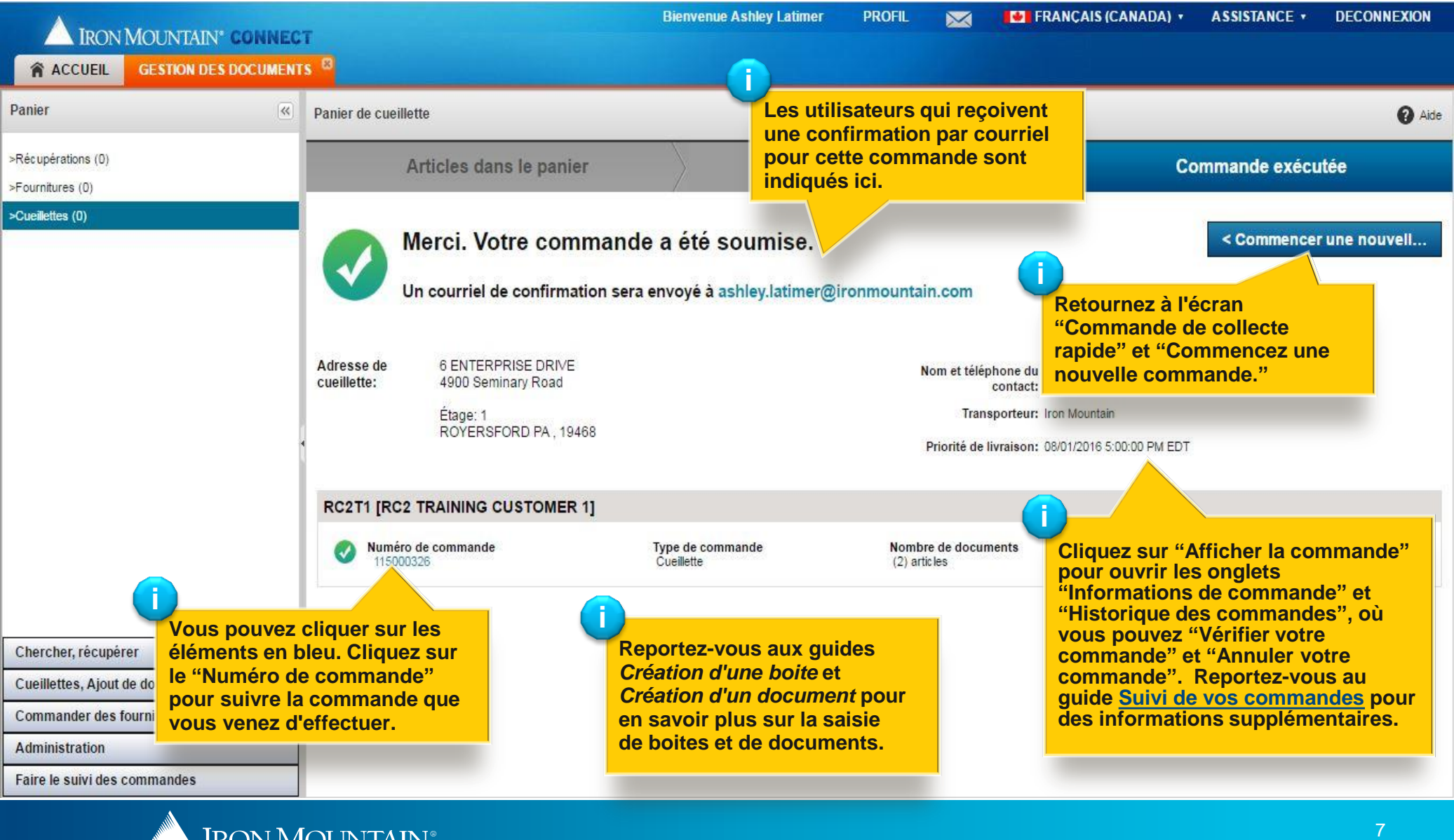

**EXERCISE DE LA REGISTERATION DE LA REGISTER DE LA REGISTER** 

#### **Commande de service de collecte pour la voûte sécurisée**

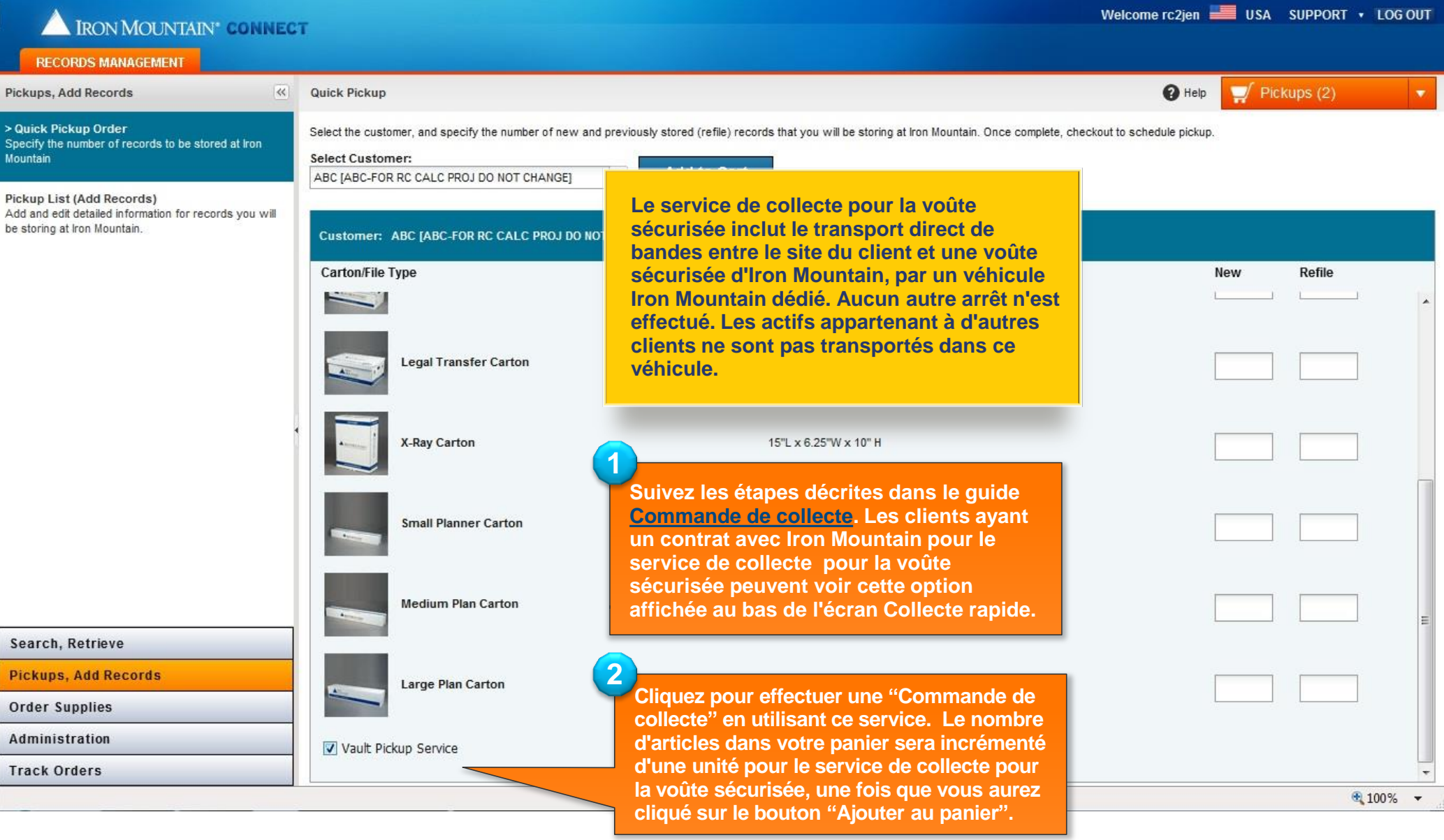

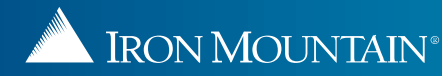

#### **Commande de service de collecte pour la voûte sécurisée.**

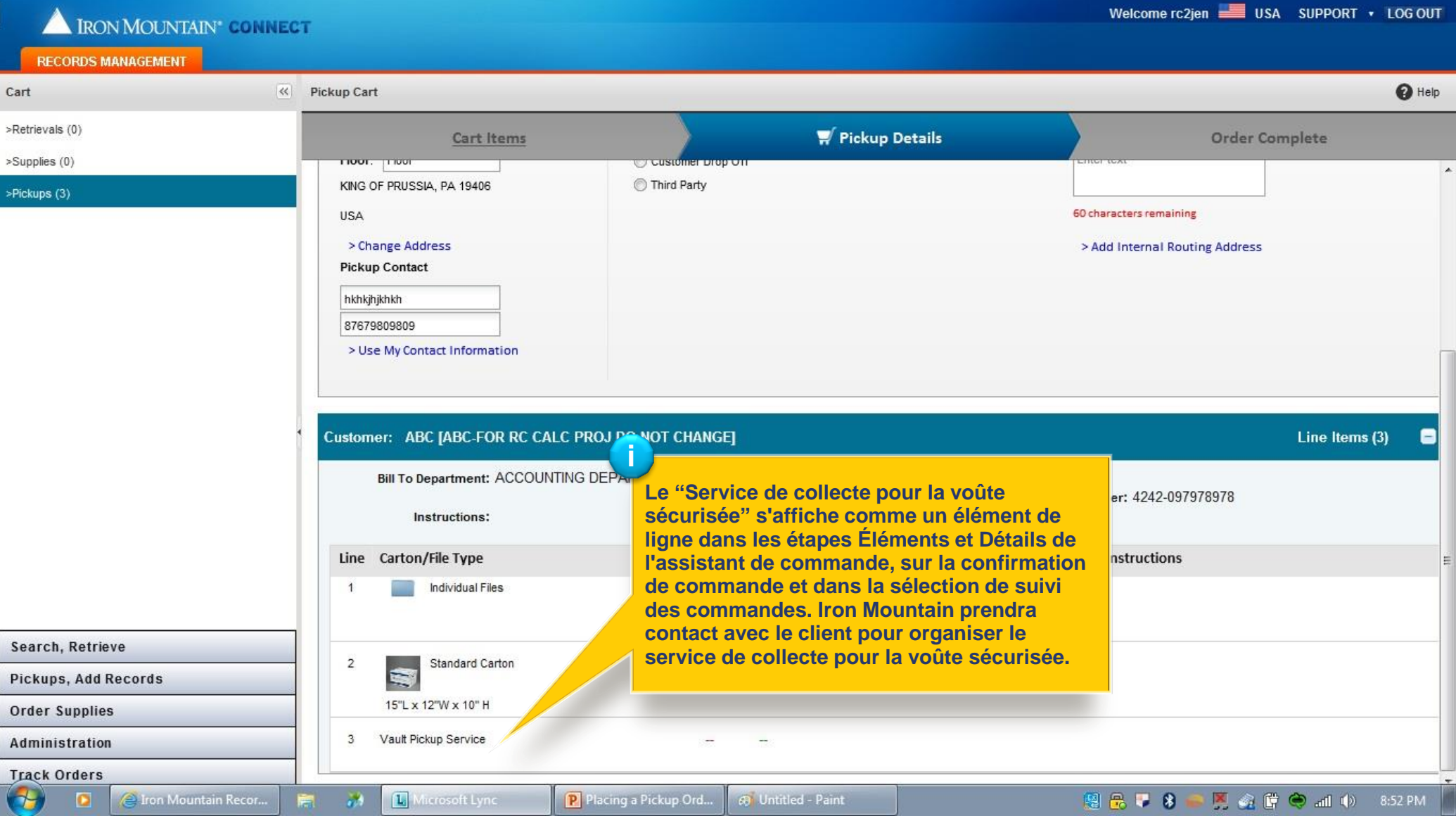

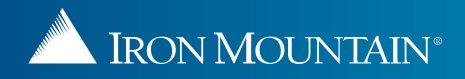